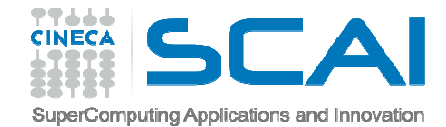

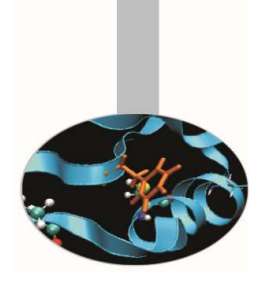

# Costrutti condizionalie iterativi

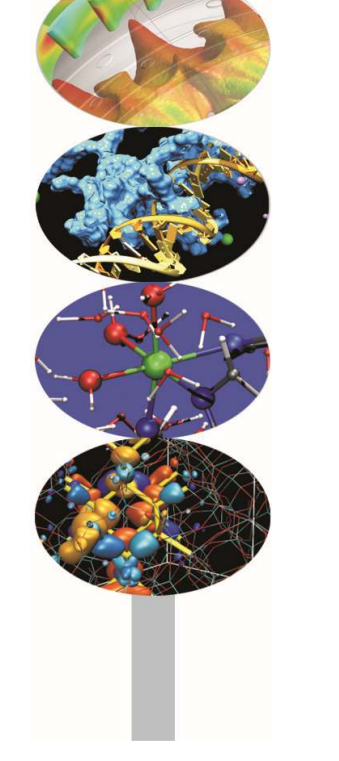

*Introduction to modern Fortran*

Paolo Ramieri, *CINECA*

*Maggio 2016*

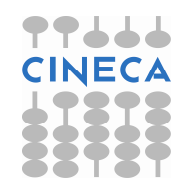

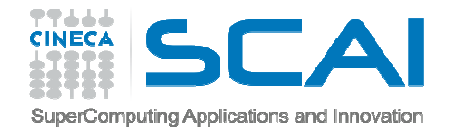

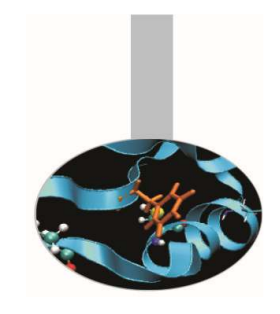

### Strutture di controllo

### Le **strutture di controllo** permettono di alterare la sequenza di esecuzione delle istruzioni del programma al verificarsi di determinate condizioni.

Due tipi fondamentali di istruzioni di controllo:

- IF: Istruzioni Condizionali
- DO LOOP: Cicli

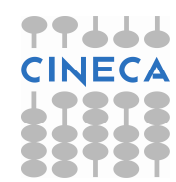

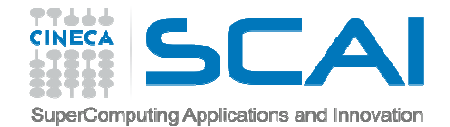

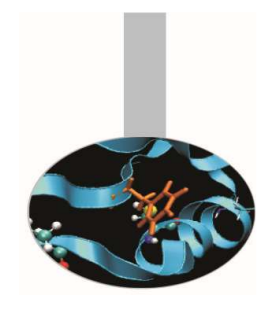

### Questa struttura si occupa di eseguire una sequenza di comandi **solo quando la corrispondente espressione logica <sup>è</sup> vera**.

**Sintassi**:

nome: IF (condizione logica) THENsequenza di comandiEND IF nome

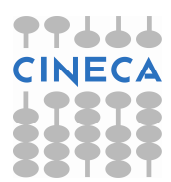

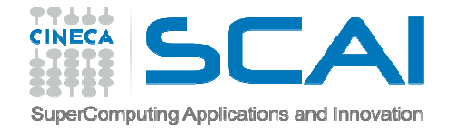

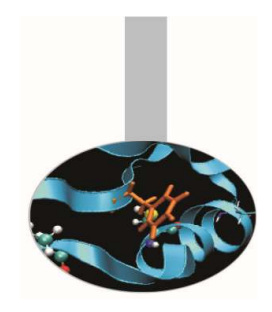

IF **con più condizioni logiche**. Una volta che **una condizione <sup>è</sup> stata trovata valida**, viene eseguita la corrispondente sequenza di comandi, **al temine della quale si esce dall'interoblocco IF**.

### **Sintassi**:

```
nome: IF (espressione_logica) THEN sequenza di comandi
ELSE IF (espressione_logica) THEN sequenza di comandiELSE

sequenza di comandiEND IF nome
```
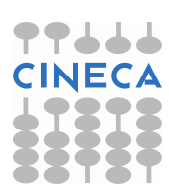

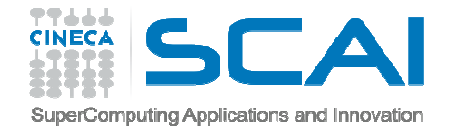

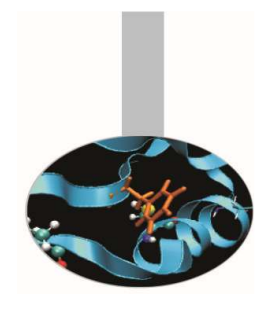

Il costrutto IF può riferirsi anche ad **una sola espressione logica**; in questo caso si può omettere l'istruzione THEN <sup>e</sup> END IF.

**Sintassi**:

IF (espressione logica) comando da eseguire

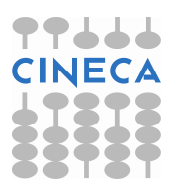

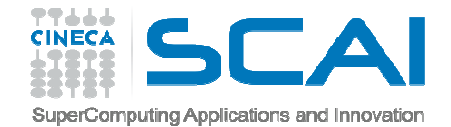

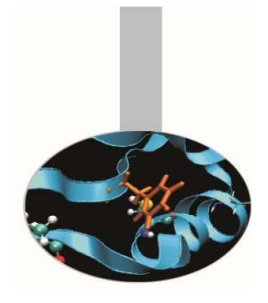

### **Esempio**:

IF (numero < 0) THENmia\_stringa = "numero negativo"ELSE IF (numero  $== 0$ ) THEN mia stringa = "nullo" ELSEmia\_stringa = "numero positivo"END IF

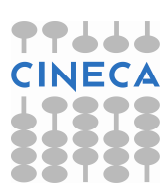

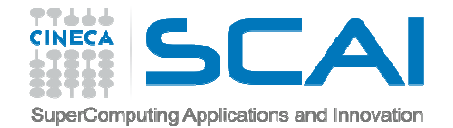

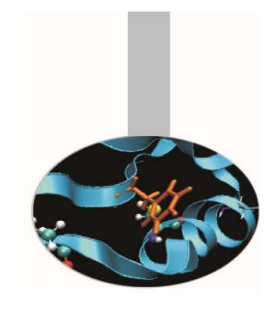

# Il costrutto CASE

Come il costrutto IF/ELSE, CASE rappresenta una struttura di selezione. Le istruzioni tra un CASE <sup>e</sup> l'altro vengono svolte <sup>a</sup> seconda che il valore di **espressione** rientri nel range di uncerto **selettore**.

#### **Sintassi**:

nome: SELECT CASE (**espressione**) CASE (**selettore**) istruzioni CASE (**selettore**) istruzioni CASE DEFAULT istruzioniEND SELECT nome

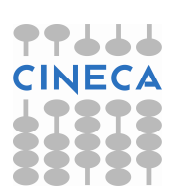

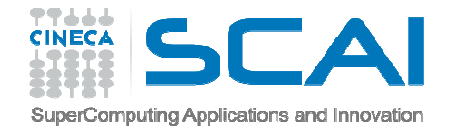

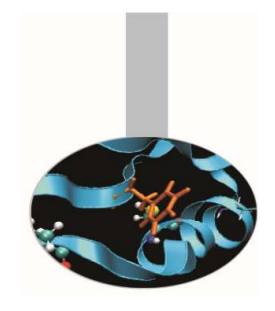

# Il costrutto CASE

L'**espressione** che guida l'esecuzione delle istruzioni del costrutto può essere qualunque espressione <sup>a</sup> valore numerico intero, di carattere <sup>o</sup> di tipo logico. Il **selettore** può essere specificato da un valore singolo, da una lista di valori <sup>o</sup> da un'estensionedi valori.

#### **Sintassi**:

nome: SELECT CASE (**espressione**) CASE (**selettore**) istruzioni CASE (**selettore**) istruzioni CASE DEFAULT istruzioniEND SELECT nome

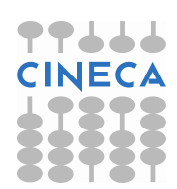

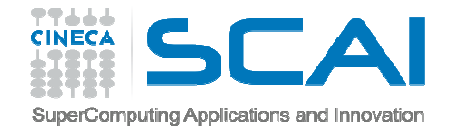

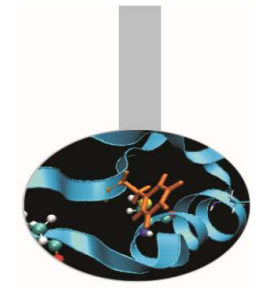

# Il costrutto CASE

```
tipi: SELECT CASE (carattere) CASE ('A':'Z', 'a':'z') tipo = "lettera" CASE ('0':'9') 
tipo = "cifra" CASE DEFAULT 
tipo = "simboli" END SELECT tipi
```
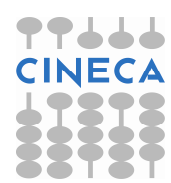

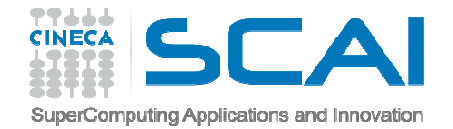

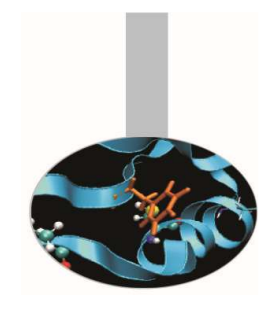

# Istruzioni di ciclo

Permettono di ripetere un insieme di istruzioni finchè una certa condizione non si verifica.

- **Cicli definiti <sup>o</sup> iterativi**: Il numero di ripetizioni <sup>è</sup> notoprima dell'inizio del ciclo.
- **Cicli indefiniti**: Il numero di ripetizioni non <sup>è</sup> noto inanticipo.

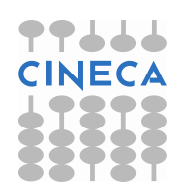

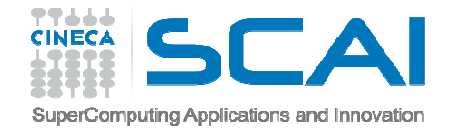

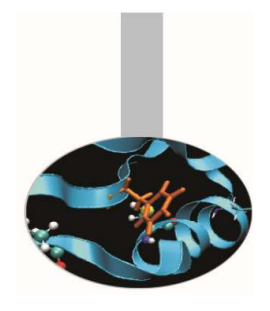

DO con clausola iterativa:

La variabile intera passo (*stride*) determina il passo con cui devono essere eseguite le iterazioni; il valore di default <sup>è</sup> 1.

### **Sintassi**:

```
Nome: DO contatore = inizio, fine, passoistruzioniEND DO nome
```

```
Somma: DO i = 1, 1000, 1a=a+i
END DO Somma
```
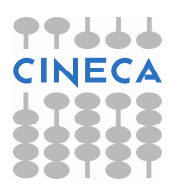

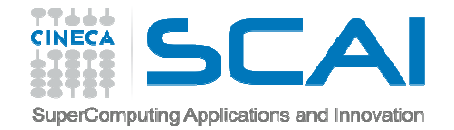

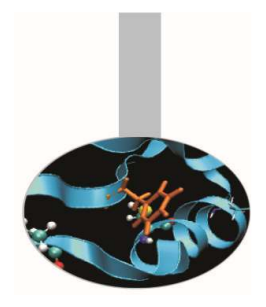

DO <mark>con clausola</mark> WHILE:

**Sintassi**:

Nome: DO WHILE (espressione\_logica) istruzioniEND DO nome

**Esempio**:

 $x = x0;$ 

Somma: DO WHILE  $(x < x1)$ 

 $a = func(x)$ 

$$
x = x + a
$$

END DO Somma

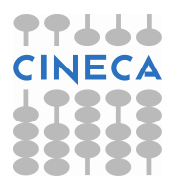

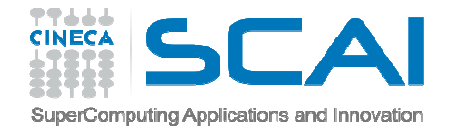

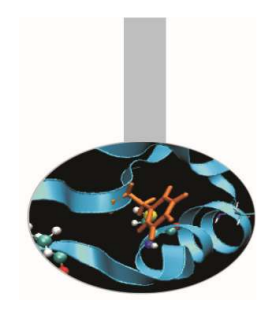

DO senza clausola: l'uscita dal blocco DO <sup>è</sup> affidata alle istruzioni CYCLE <sup>e</sup> EXIT.

### **Sintassi**:

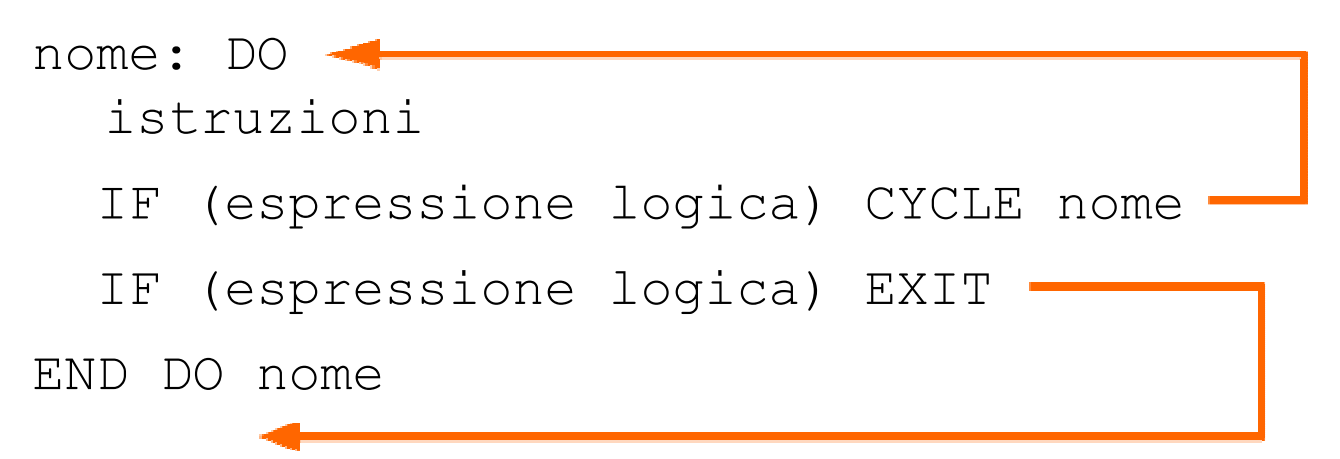

L'istruzione CYCLE permette di passare direttamente al ciclo successivo.

L'istruzione  $\text{EXIT}$  provoca l'uscita dal blocco iterativo.

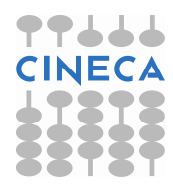

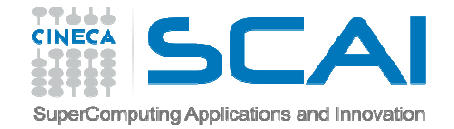

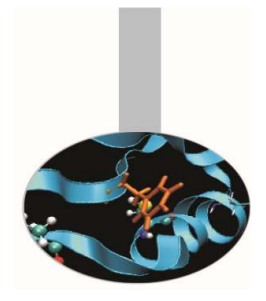

```
esterno: DO 
interno: DO WHILE (icond > 0) DO i = 1, 10. . . 
IF ( denom == 0.0 ) EXIT esterno . . . END DO . . .
       DO j = 2, 6
       . . . 
IF ( r < eps ) CYCLE . . . 
END DO 
IF ( icond <= 0 .OR. eps > 2 ) EXIT . . . 
END DO interno . . . 
END DO esterno
```
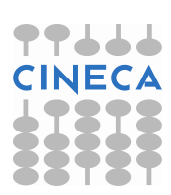

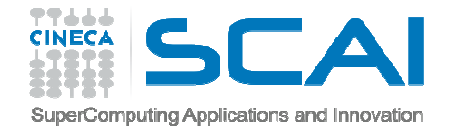

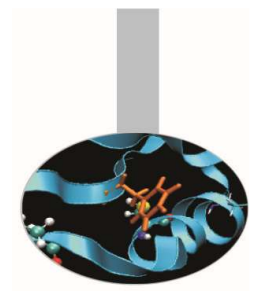

DO implicito (utile nelle operazioni di I/O):

### **Sintassi**:

READ (unità, formato) (val(i), i=inizio, fine, step) WRITE (unità, formato) (val(i), i=inizio,fine,step)

```
WRITE (*, 10) (elenco(i), i=1,10)
10 FORMAT ("elenco= ", 10F8.5 )
```
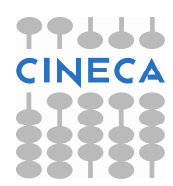

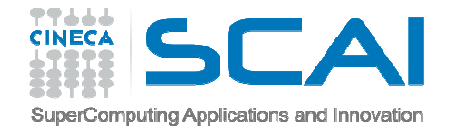

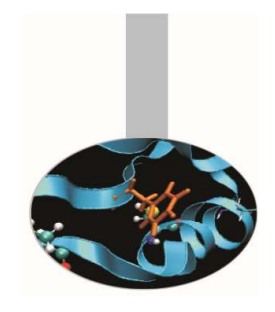

# Il costrutto FORALL

Questo costrutto permette di esprimere più efficacemente <sup>l</sup> eoperazioni su vettori <sup>e</sup> matrici.

#### **Sintassi:**

FORALL  $(i=m1:n1:k1, \ldots,j=m2:n2:k2, MAXK)$ istruzioni

END FORALL

#### **FORALL con una sola istruzione:**

```
FORALL (i=m1:n1:k1, \ldots, j=m2:n2:k2, MAXK) &
     x(i, \ldots, j) = espressione
```
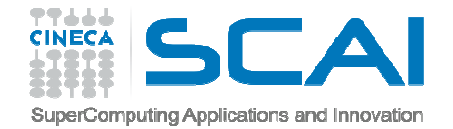

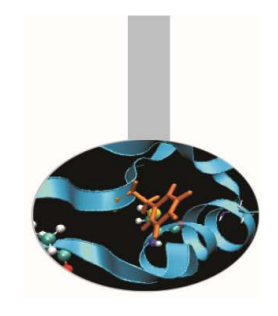

# Il costrutto FORALL

FORALL <sup>è</sup> un costrutto semanticamente parallelo: l'ordine con il quale vengono iterati <sup>i</sup> valori degli indici <sup>è</sup> da considerarsi indefinito.

```
FORALL (i=1:n) a(i, i)=iFORALL (i=1:n, j=1:n, y(i,j)/=0 . AND. i/=j &
  x(i,j)=1.0/y(i,j)FORALL (i=1:n)a(i, i) = i
b(i)=i*i 
END FORALL
```
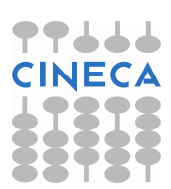

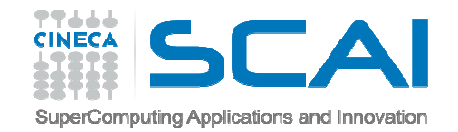

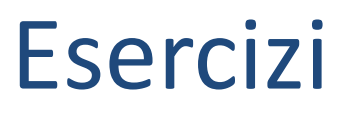

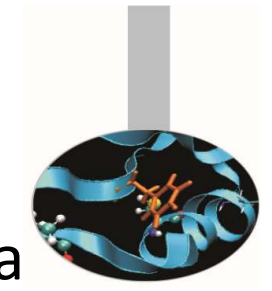

- 1. Scrivere un programma che stampa il maggiore tra due numeri interi.
- 2. Scrivere un programma per la classificazione dei triangoli (equilatero, isoscele, scaleno) facendo usodel costrutto IF.
- 3. Calcolo delle soluzioni di un'equazione di secondogrado.

$$
x = \frac{-b \pm \sqrt{b^2 - 4ac}}{2a}
$$

4. Scrivere un programma contenente un ciclo DO che legge numeri reali da input, salta <sup>i</sup> numeri negativi, si interrompe se legge zero, somma la radice quadrata dei numeri positivi (usare EXIT <sup>e</sup> CYCLE).

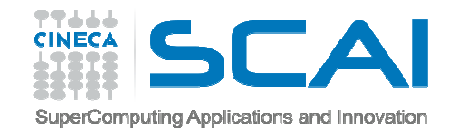

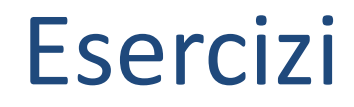

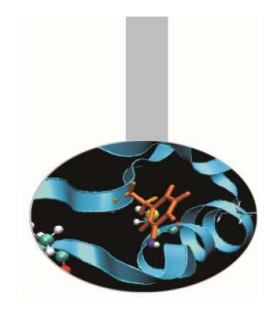

- 5. Scrivere un programma che, dato un numero intero n, calcoli <sup>i</sup> valori della tavola pitagorica da <sup>1</sup> <sup>a</sup> n, stampando un prodotto per riga.
- 6. Scrivere un programma contenente un costrutto CASE che calcola il numero di giorni di un dato mese (leggere mese <sup>e</sup> anno).
- 7. Scrivere un programma che, dato un giorno, determina la data del giorno successivo.

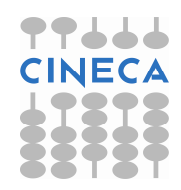

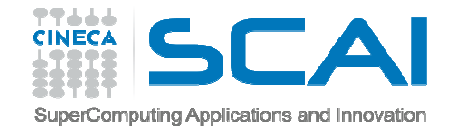

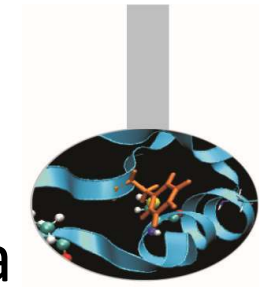

8. Scrivere un programma che converte il testo da maiuscolo in minuscolo <sup>e</sup> viceversa.

Esercizi

# **ASCII TABLE**

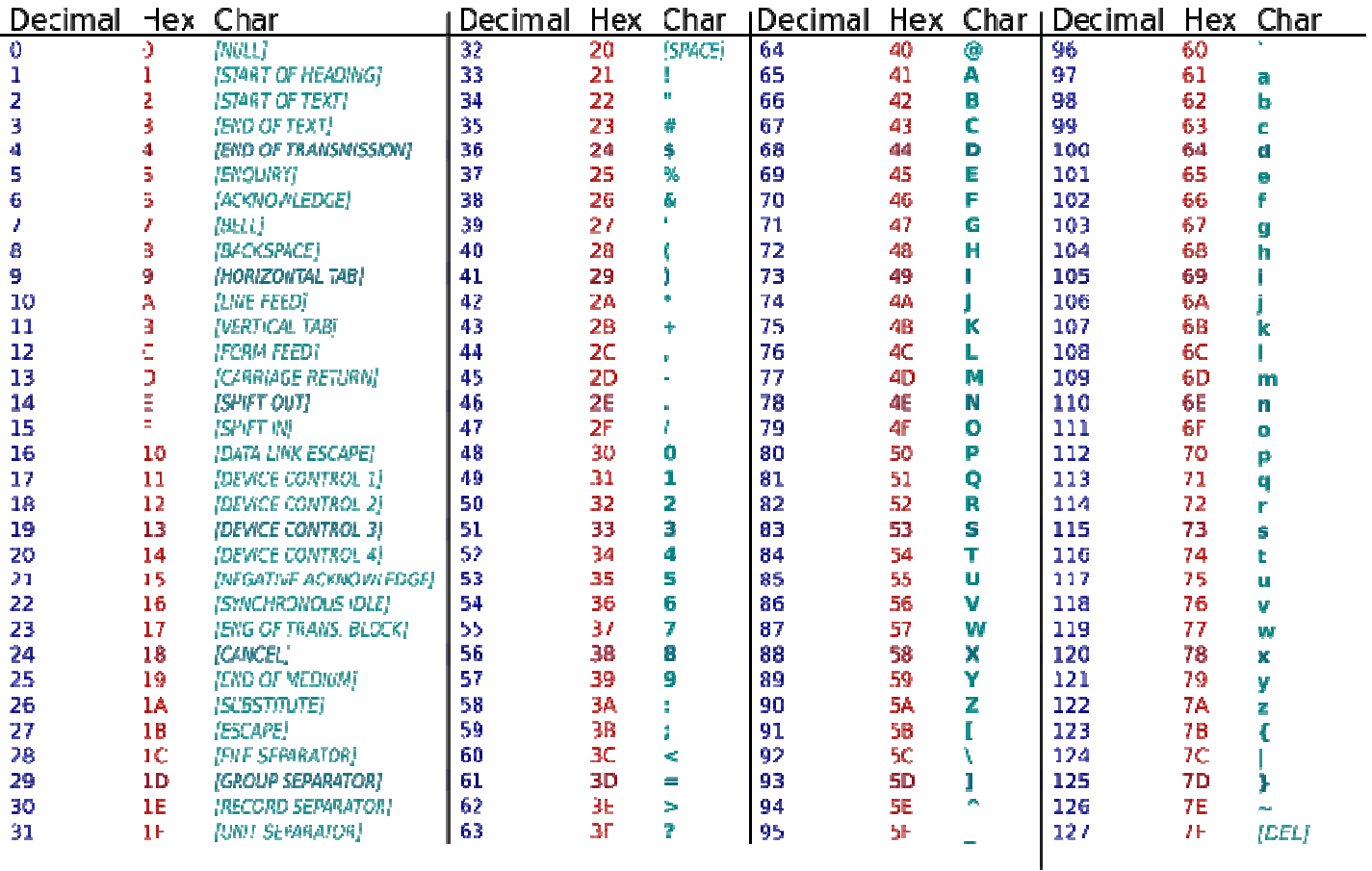

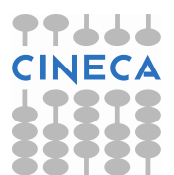

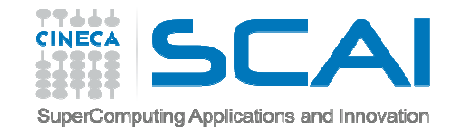

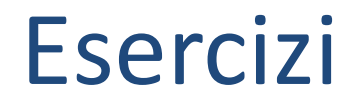

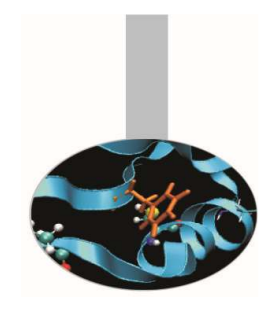

9. Conversione da numero decimale <sup>a</sup> numero romano: usando il costrutto SELECT CASE, scrivere un programma che operi la conversione in numeri romani dei numeri compresi tra <sup>0</sup> <sup>e</sup> 999. Suggerimento: salvare il numero romanocome stringa di caratteri.

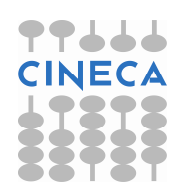